## Casio fx-991ES

## **Clear previous data:**

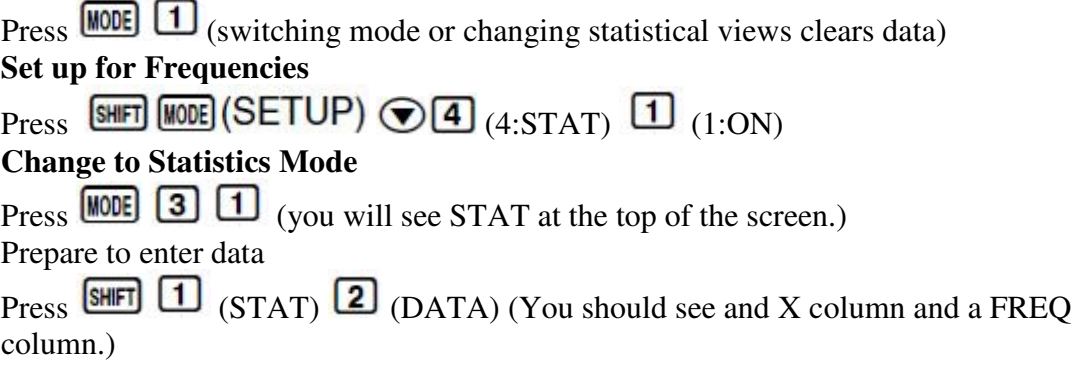

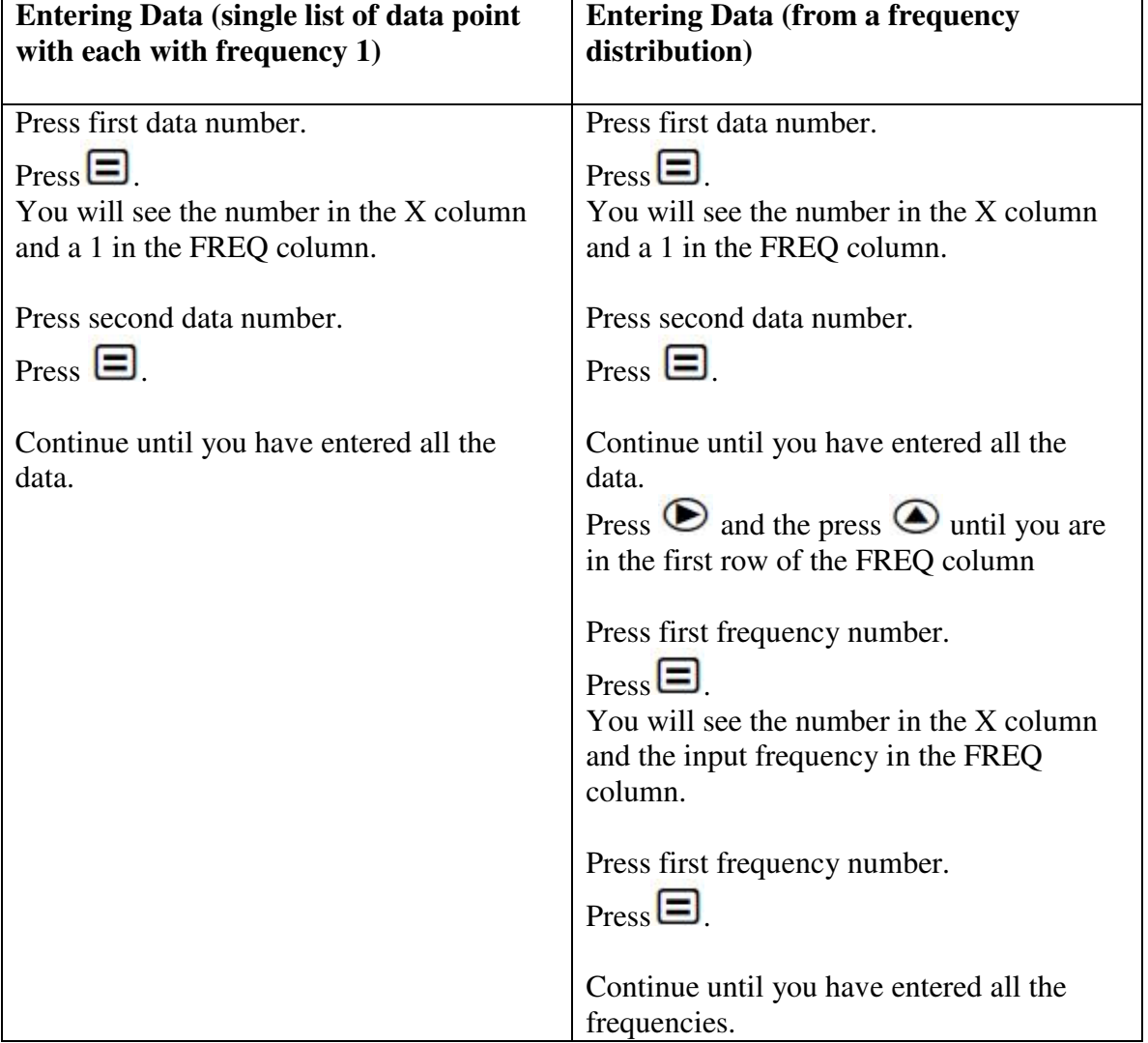

**Calculating mean and standard deviation** 

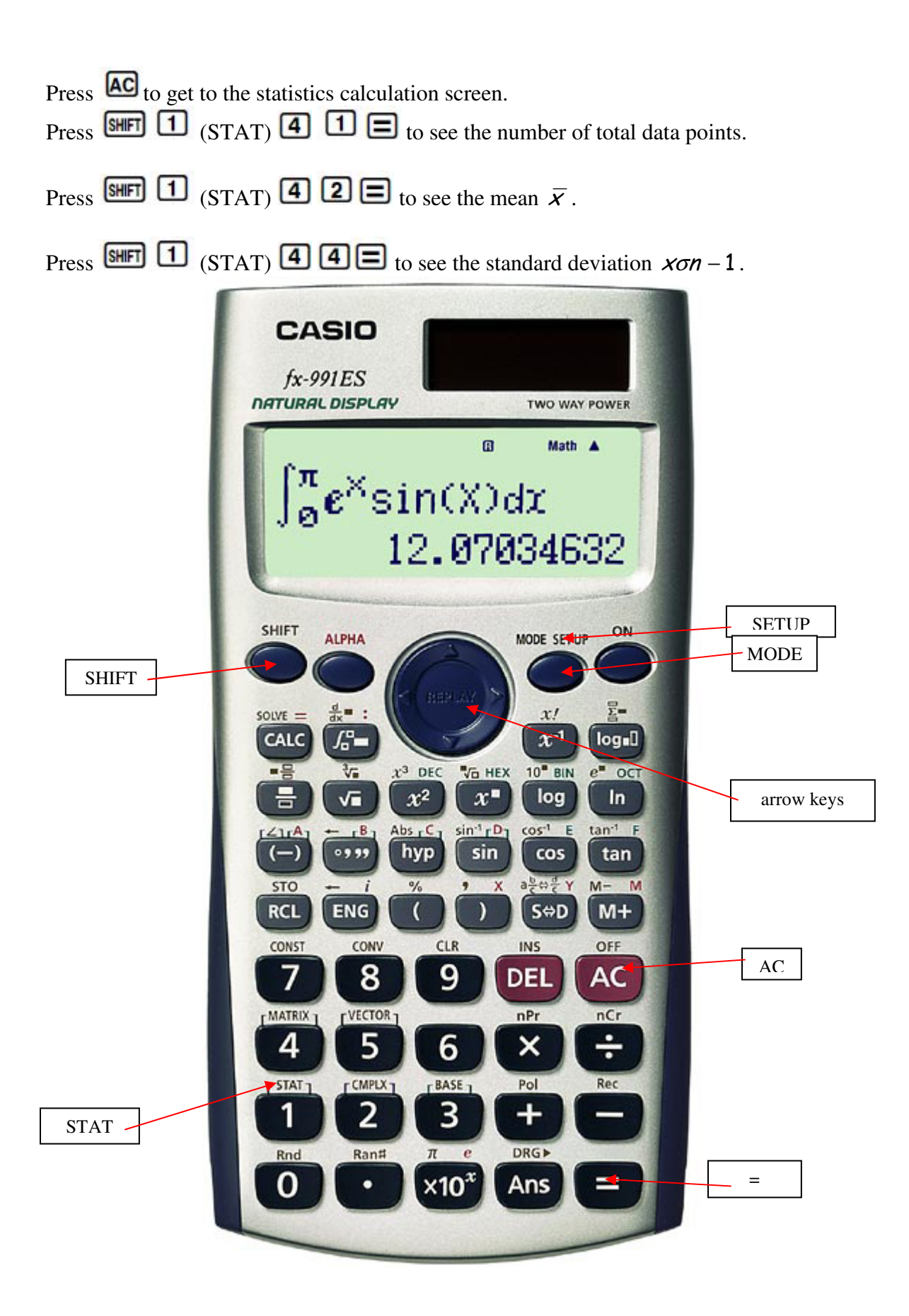